#### <span id="page-0-0"></span>Autoregresné procesy

Beáta Stehlíková FMFI UK Bratislava

Beáta Stehlíková FMFI UK Bratislava [Autoregresné procesy](#page-13-0)

**K ロ ▶ K 御 ▶ K 君 ▶ K 君 ▶** 

E

 $QQ$ 

#### [Autokorelačná funkcia AR procesu](#page-1-0)

<span id="page-1-0"></span>[Dáta Svetovej banky a grafy pomocou](#page-3-0) ggplot [Cvičenie: Modelovanie logaritmu a rýchlosti rastu HDP](#page-11-0)

#### [Autokorelačná funkcia AR procesu](#page-1-0)

Beáta Stehlíková FMFI UK Bratislava [Autoregresné procesy](#page-0-0)

メロメメ 御 メメ きょく モドー

 $\Rightarrow$  $ORO$ 

## Príklad z prednášky

Pre AR(3) proces

$$
x_t = 1.5x_{t-1} - 0.8x_{t-2} + 0.2x_{t-3} + u_t
$$

sme odvodili diferenčnú rovnicu pre autokorelačnú funkciu a sústavu rovníc pre začiatočné podmienky (tzv. Yule-Wolkerove rovnice).

- $\triangleright$  Vyriešime v R túto sústavu rovníc dostaneme ACF(k) pre k=1,2,3 (pozrite ?matrix, ?solve)
- $\triangleright$  V cykle vypočítame nasledjúce hodnoty ACF
- ▶ Potom porovnáme s ARMAacf funkciou

rho <- .... *# prve tri zlozky ako riesenie sustavy* for (i in 4:10) rho[i] <- ... *# z diferencnej rovnice*

**≮ロト (何) (日) (日)** 

 $\equiv$   $\Omega$ 

#### <span id="page-3-0"></span>[Dáta Svetovej banky a grafy pomocou](#page-3-0) ggplot

Beáta Stehlíková FMFI UK Bratislava [Autoregresné procesy](#page-0-0)

メロメメ 御 メメ きょく モドー

 $QQ$ 

э

#### Knižnice

WDI - World Development Indicators, prístup k dátam priamo v R ggplot - pekné grafy

Nainštalujte a načítajte knižnice

**library**(WDI) **library**(ggplot2)

イロト イ押 トイヨ トイヨト

 $2990$ 

э

#### Vyhľadávanie dát vo WDI

```
Napríklad:
```

```
WDIsearch('gdp')
```

```
WDIsearch('gdp.*capita')
# pre tych co to poznaju:
# aj ine regularne vyrazy (regular expressions)
```
Ak je veľa výsledkov, môžeme vypísať niekoľko prvých:

```
WDIsearch('gdp.*capita')[1:5,]
```
イロト イ押 トイヨ トイヨ トー

 $\Omega$ 

#### Vyhľadávanie dát vo WDI

S čím budeme pracovať:

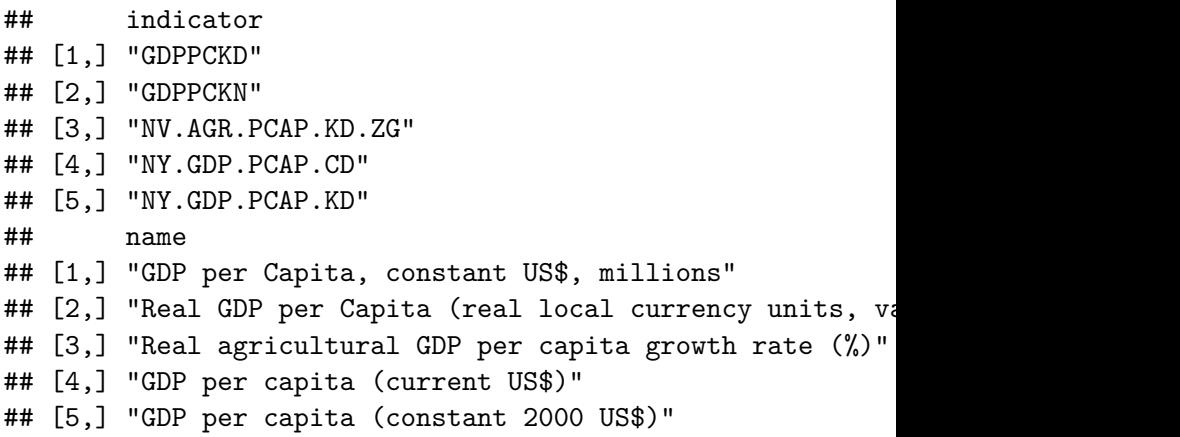

**K ロ ▶ K 御 ▶ K 君 ▶ K 君 ▶** 

Þ

 $QQ$ 

#### Načítanie dát

```
data <- WDI(indicator='NY.GNP.PCAP.CD',
            country=c('CA','US','FR', 'DE'),
            start=1975)
```
- $\blacktriangleright$  indicator pomocou WDIsearch
- ▶ country vo formáte iso2c
- ► defaultný start je 2005, ale mnohé dáta sú dostupné aj skôr (pozrieme si začiatok dát)

イロメ イ何メ イヨメ イヨメー

つくへ

iso2c kódy napríklad tu:

[https://github.com/vincentarelbundock/countrycode/](https://github.com/vincentarelbundock/countrycode/blob/master/data/countrycode_data.csv) [blob/master/data/countrycode\\_data.csv](https://github.com/vincentarelbundock/countrycode/blob/master/data/countrycode_data.csv)

#### Načítanie dát

#### **head**(data)

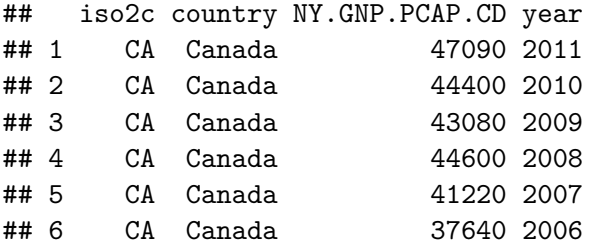

Beáta Stehlíková FMFI UK Bratislava [Autoregresné procesy](#page-0-0)

**K ロ ▶ K 御 ▶ K 君 ▶ K 君 ▶** 

Þ

## Graf pomocou ggplot

```
ggplot(data, aes(year, NY.GNP.PCAP.CD, color=country)) +
  geom_line() +
  xlab('Year') + ylab('GDP per capita') +
  labs(title = 'GDP per capita (current USD)')
```
- ▶ data je *data frame*, v ktorom sú naše premenné
- ▶ year, NY.GNP.PCAP.CD z dát ulozených v data bude na x-ovej osi premenná year a na y-ovej NY.GNP.PCAP.CD
- $\triangleright$  color=country grafy budú odlíšené farebne (preto color) a podľa premennej country

イロト イ押 トイヨ トイヨ トー

#### Graf pomocou ggplot

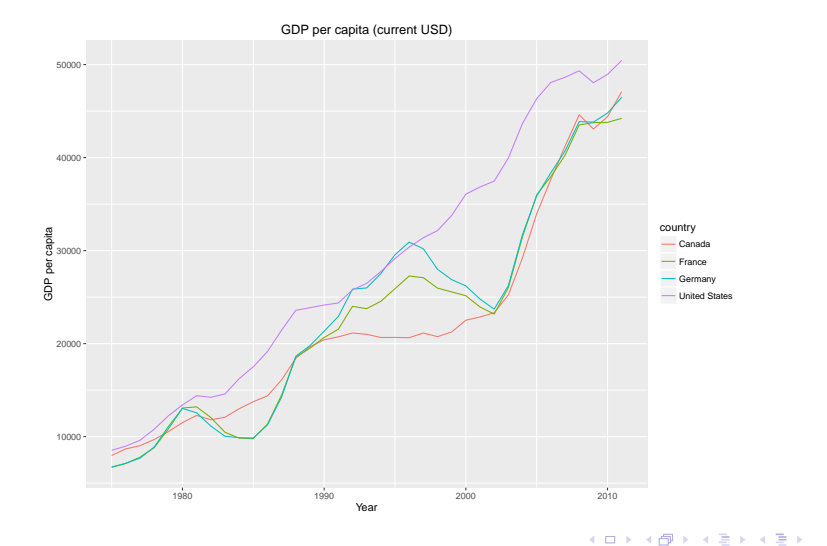

Beáta Stehlíková FMFI UK Bratislava [Autoregresné procesy](#page-0-0)

活  $\Omega$ 

# <span id="page-11-0"></span>[Cvičenie: Modelovanie logaritmu a rýchlosti](#page-11-0) [rastu HDP](#page-11-0)

イロト イ押 トイヨ トイヨ トー

 $\equiv$  $ORO$ 

Beáta Stehlíková FMFI UK Bratislava [Autoregresné procesy](#page-0-0)

#### Dáta

#### *# GDP per capita (constant 2000 US\$)* data <- **WDI**(indicator='NY.GNP.PCAP.KD', country=**c**('US'), start=1965)

*# zoradime rastuco podla rokov* data <- data[**order**(data\$year),]

```
# nasa premenna na modelovanie
log.y <- log(data$NY.GNP.PCAP.KD)
# doplnime casovu strukturu
log.y <- ts(log.y, start=1965, frequency=1)
```
イロメ イ何メ イヨメ イヨメーヨー

#### <span id="page-13-0"></span>Zadanie

Z priebehu dát plot(log.y) vidíme, ze nie sú stacionárne, preto budeme pracovať s diferenciami - to je rýchlosť rastu HDP.

Nájdite AR model pre diferencie log.y a spravte predikcie log.y pre nasledujúce roky.

Zopakujte pre iný štát.

イロト イ押 トイヨ トイヨ トー